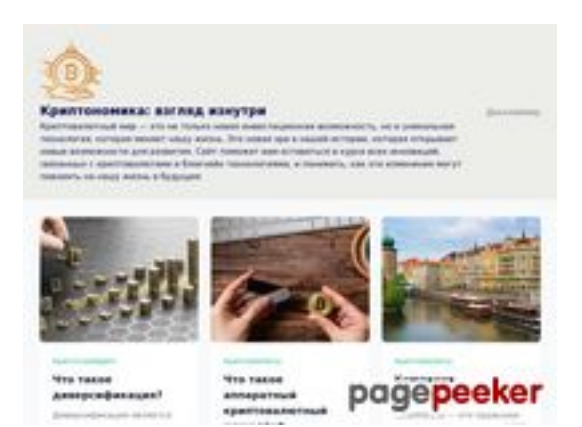

## **Revisión web de cryptonomics.pro**

Generado el 04 Octubre 2023 20:06 PM

**La puntuación es 72/100**

### **Contenido SEO**

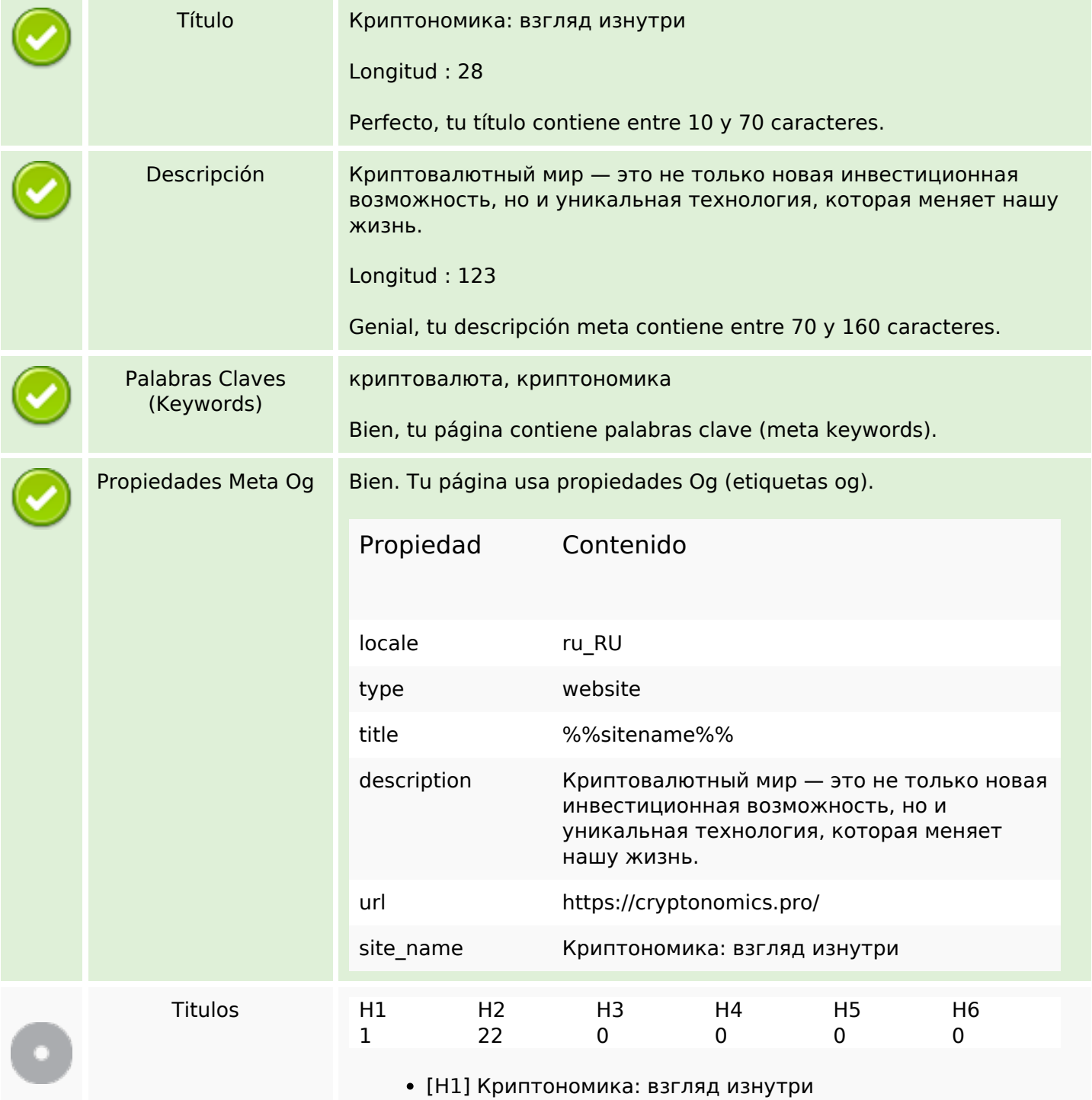

#### **Contenido SEO**

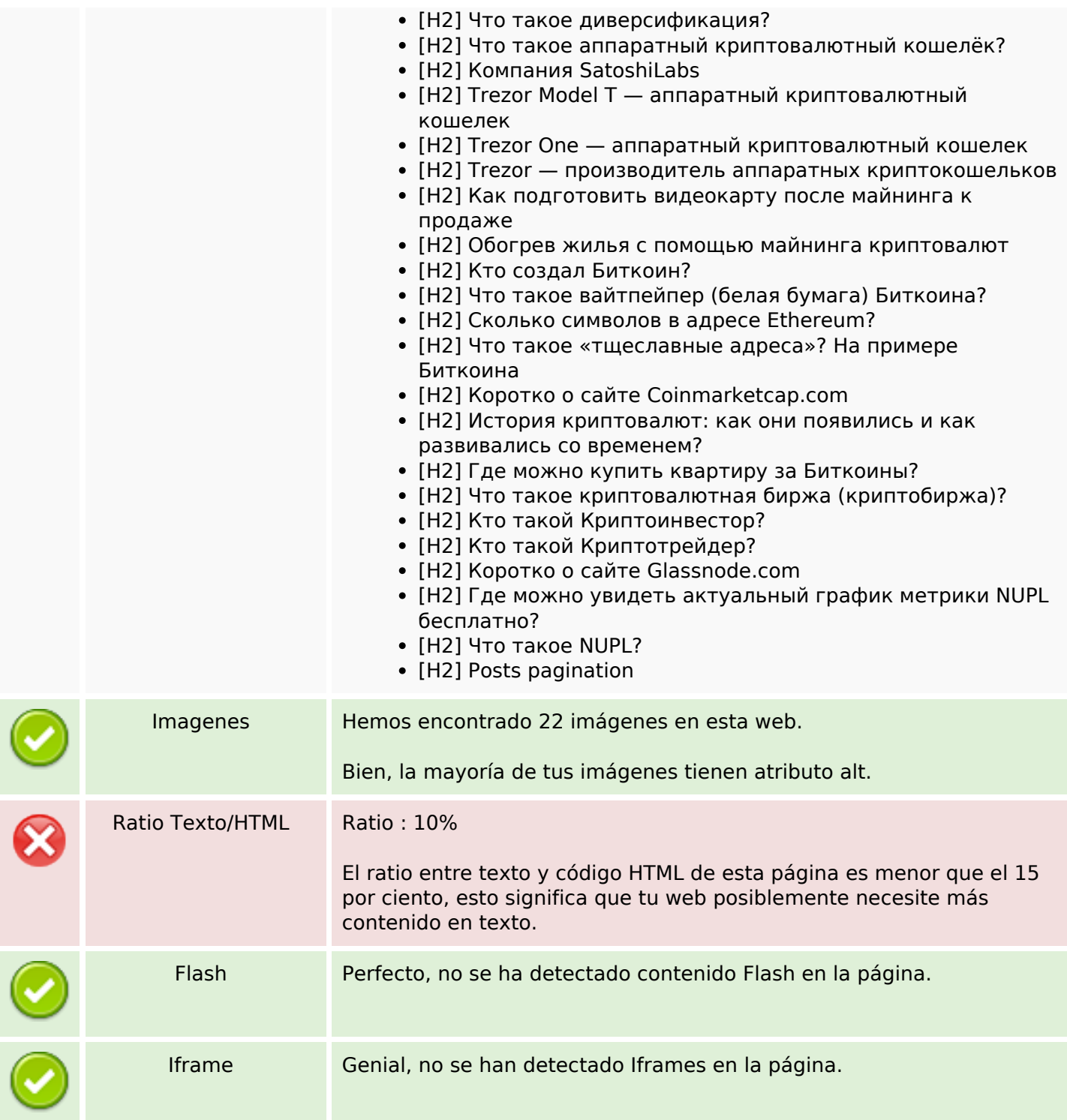

#### **Enlaces SEO**

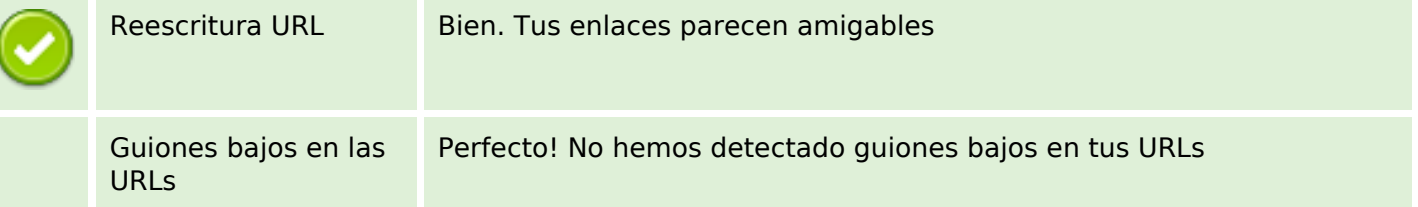

# **Enlaces SEO**

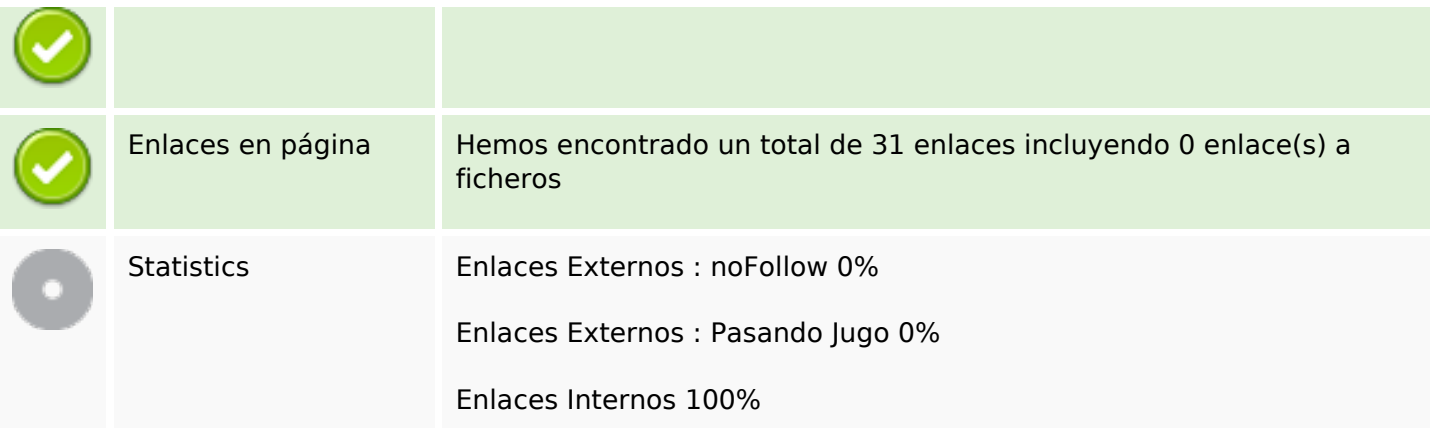

# **Enlaces en página**

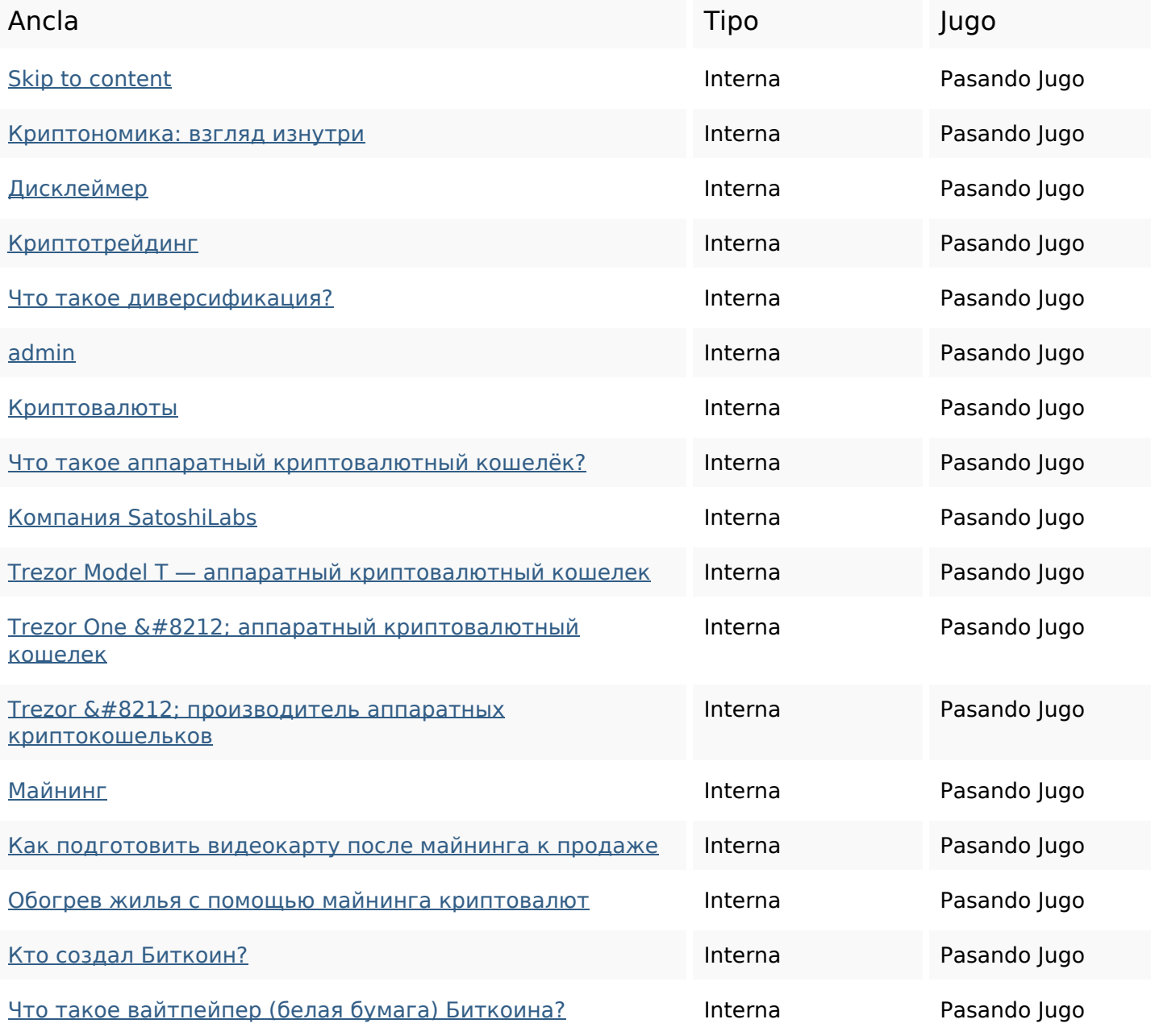

## **Enlaces en página**

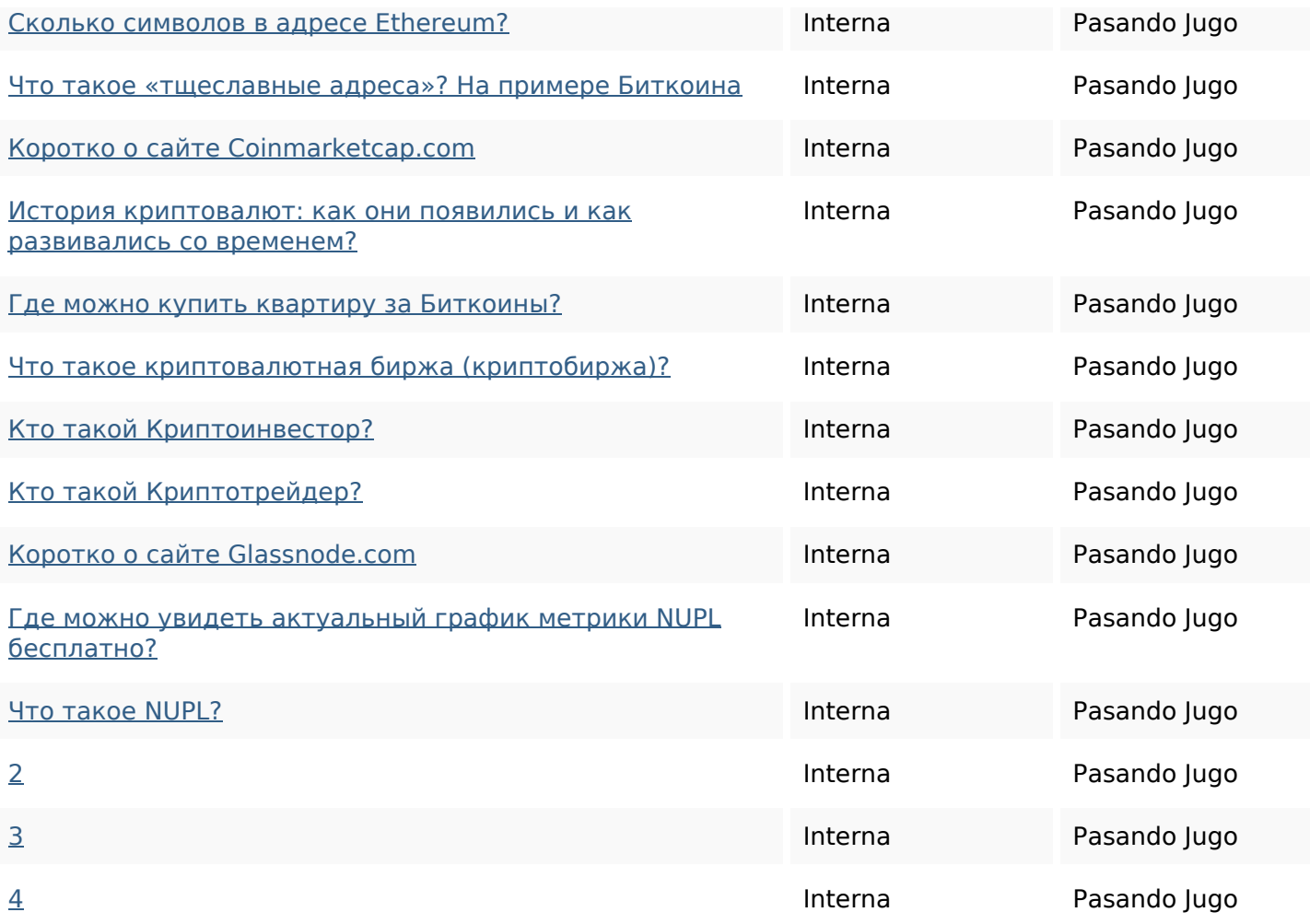

## **Palabras Clave SEO**

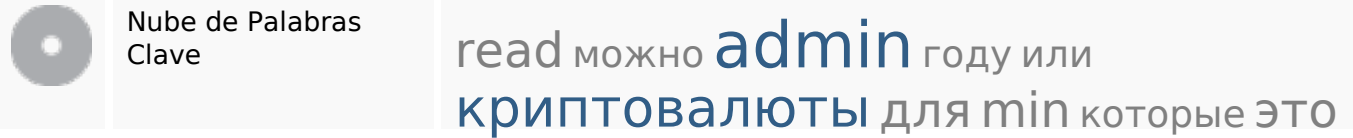

# **Consistencia de las Palabras Clave**

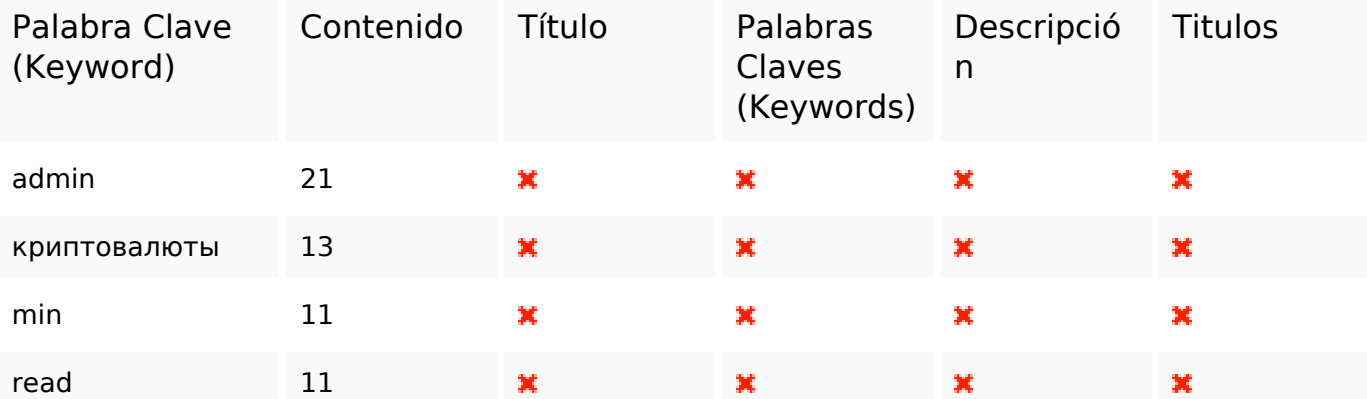

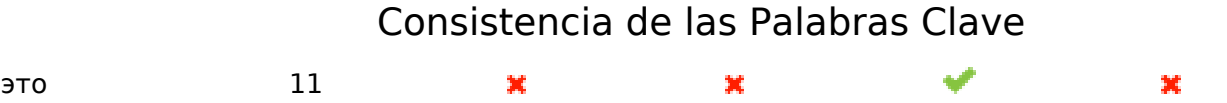

#### **Usabilidad**

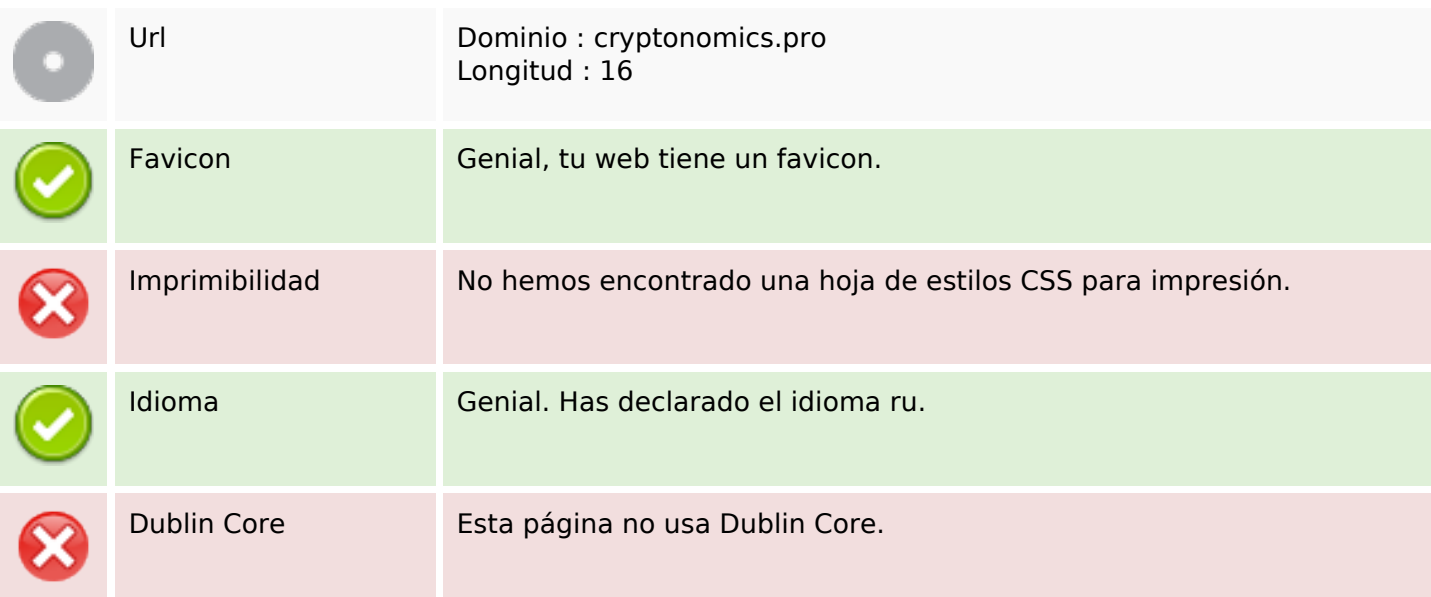

#### **Documento**

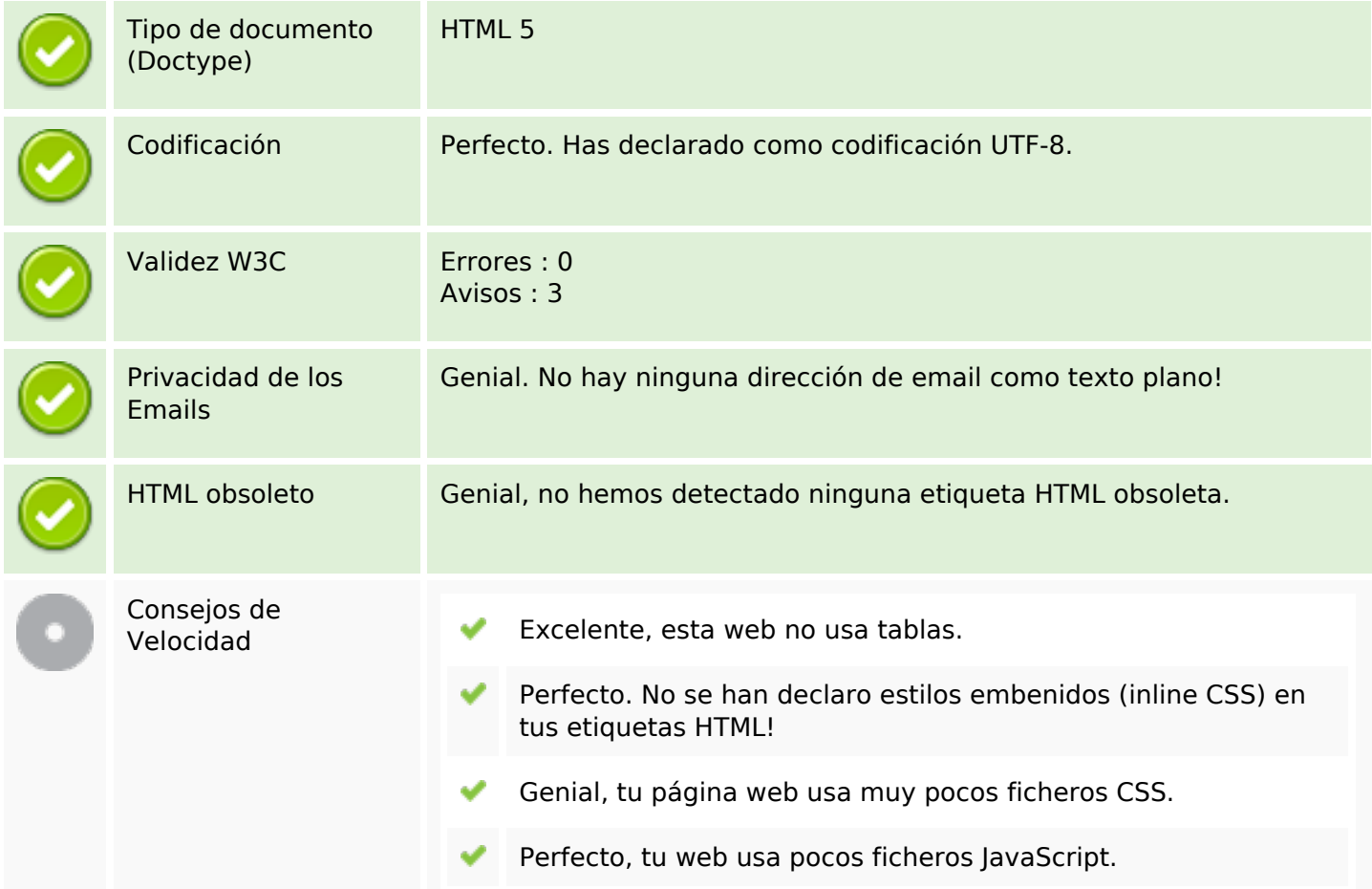

#### **Documento**

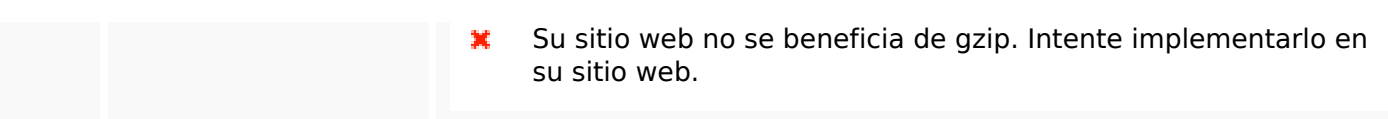

## **Movil**

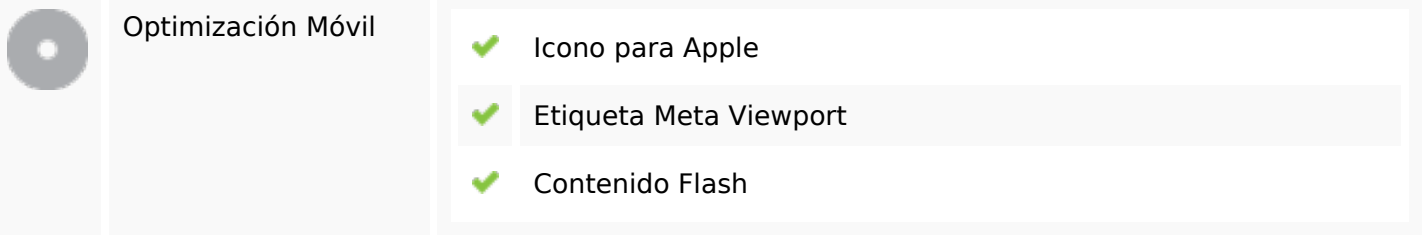

# **Optimización**

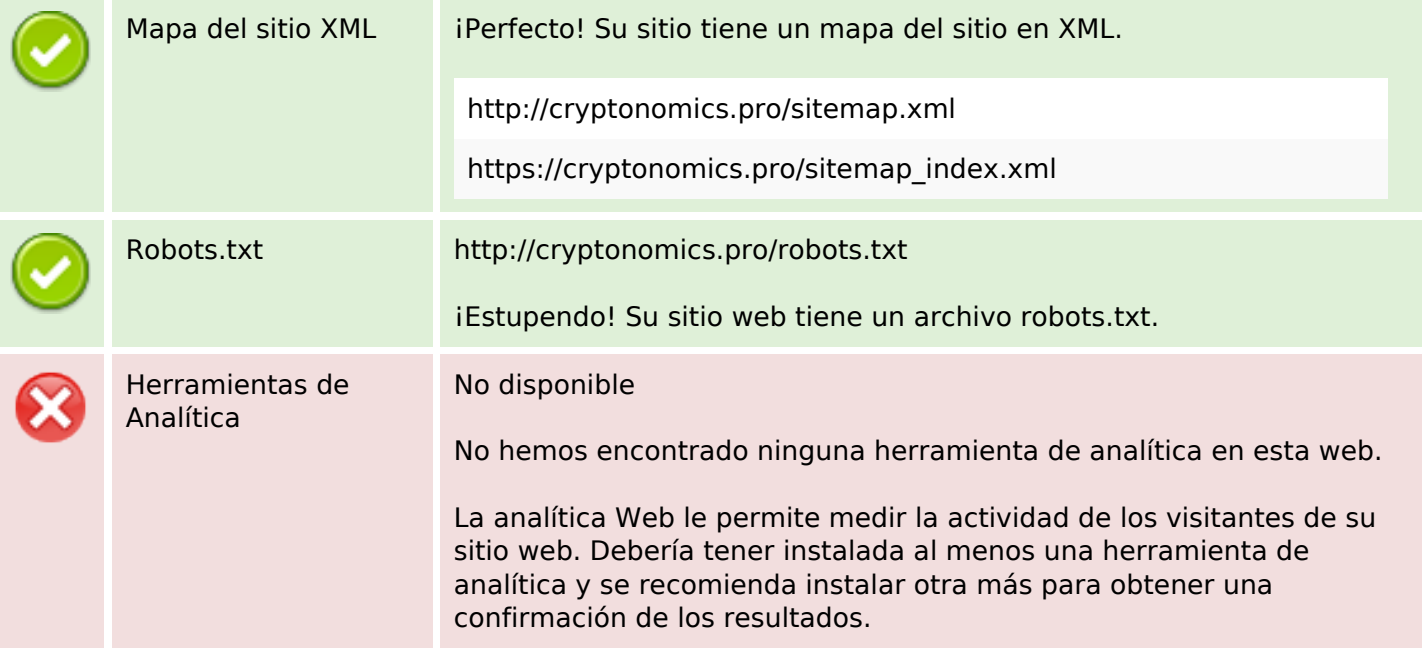